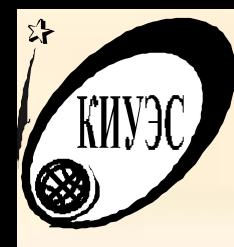

## **ИНТЕРПОЛЯЦИЯ И АППРОКСИМАЦИЯ**

### **Кафедра Информационных технологий и управляющих систем**

Предмет «Вычислительные методы и их применение в ЭВМ»

> *Лекция Доцент Стрельцова Г. А.*

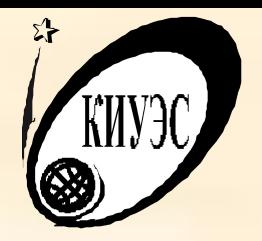

Введение

- **Если зависимость y(x) представлена рядом табличных отсчетов**  $y_i(x_i)$ , то интерполяция значений  $y(x) - 3$ то **вычисление значений y(x) при заданном x, расположенном в интервале между отсчетами.**
- **За пределами общего интервала определения y(x) , вычисление y(x) называют экстраполяцией (предсказанием значений функции).**
- **Аппроксимация в системах компьютерной математики – это получение приближенных значений какого либо выражения.**

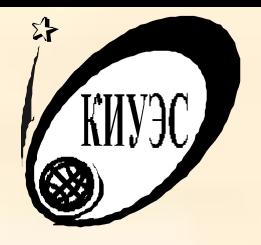

Повестка дня

- Список изучаемых разделов:
- **• Интерполяция и ее виды.**
- **• Особенности аппроксимации функций.**
- **• Методы интерполяции и аппроксимации.**
- **• Примеры решения задач интерполяции и аппроксимации в Maple**
- Время, отводимое на каждый раздел: 5-10 минут.

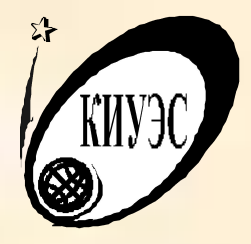

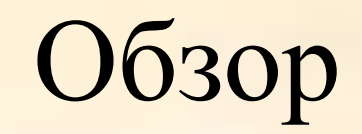

Разделы лекции

**Интерполяция и ее виды**

**Особенности аппроксимации функций**

**Методы интерполяции и аппроксимации**

**Примеры решений задач интерполяции и аппроксимации в Maple**

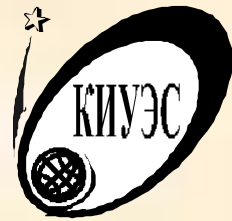

Словарь терминов

Интерполирующая функция - это функция F(x), которая принадлежит известному классу и принимает в узлах интерполяции те же значения, что и искомая у(х).

Узлы интерполяции у(х)– это значения х в интервале [a, b] определения данной функции у(х), которые однозначно определены.

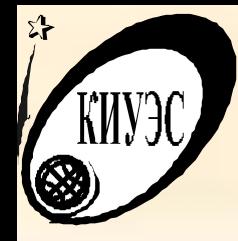

#### **Основная задача интерполирования**.

На отрезке [a, b] заданы n+1 точки  $x_0, x_1, ..., x_i, ..., x_n$ (узлы интерполяции) и значения функции y(x) в этих точках  $y(x_0) = y_0, y(x_1) = y_1, \dots y(x_i) = y_i, \dots$  $y(x_n) = y_n$ .

Требуется определить интерполирующую функцию F(x), которая:

- 1. Относится к известному классу,
- 2. Принимает в узлах интерполяции те же значения, что и  $y(x)$ :  $F(x_0) = y_0$ ,  $F(x_1) = y_1$ , ...  $F(x_i) = y_i$ , ...  $F(x_n) = y_n$ .

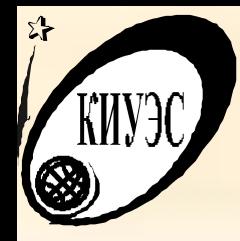

Геометрическое представление:

Найти кривую у = F(x) определенного типа, проходящую через заданную систему точек  $M(x_i, y_i)$ , где I =0,1,2,..п. В общем случае задача является неопределенной. Однако она становится однозначной, если вместо произвольной функции F(x) искать, например, полином  $P_n(x)$  степени, удовлетворяющий условиям  $P_n(x_0) = y_0$ ,  $P_n(x_1) = y_1$ , ...  $P_n(x_i) = y_i$ , ...  $P_n(x_n) = y_n$ .

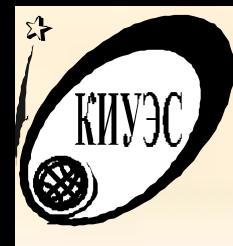

Геометрическое представление интерполяции

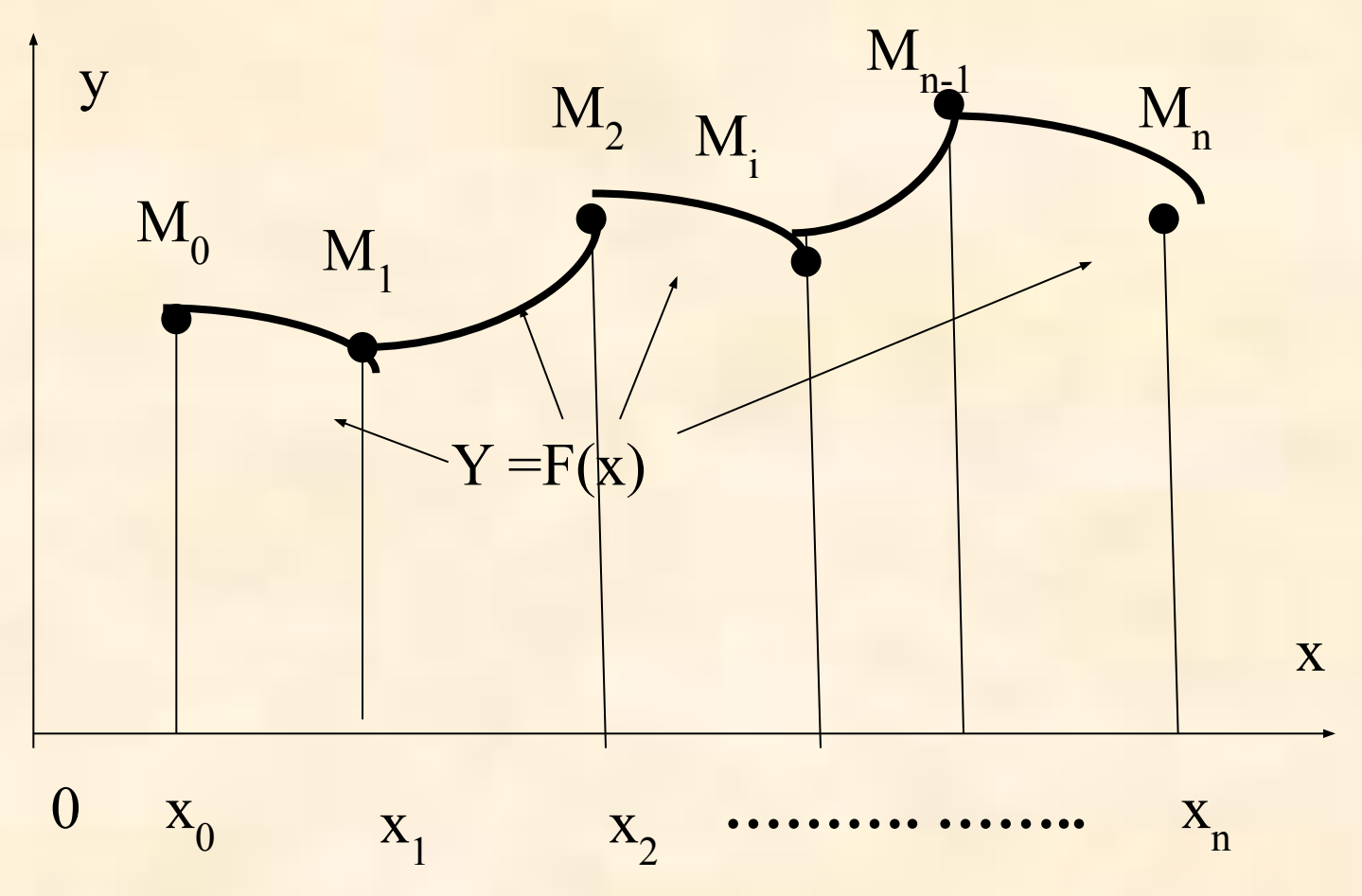

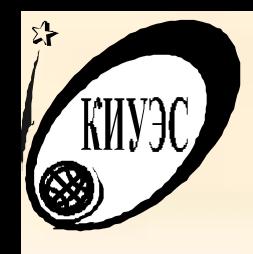

## **Основные виды интерполяционных полиномов:**

- **1. Канонический полином,**
- **2. Полином Ньютона,**
- **3. Полином Лангранжа,**
- **4. Полином Эйткена,**
- **5. Полином Чебышева.**

# **Особенности аппроксимации функций**

Под аппроксимацией функциональных зависимостей подразумевается получение некоторой конкретной функции, вычисленные значения которой с некоторой точностью аналогичны аппроксимируемой зависимости. Обычно предпочитают найти одну зависимость, которая дает точное значение искомой функции y(x) в узловых точках в пределах погрешности вычислений по умолчанию. Для этого также используют степенные многочлены - полиномы или линейные функции.

#### $\sum_{i=1}^{n}$ **Особенности аппроксимации** KNYEC Геометрическое представи не аппроксимации

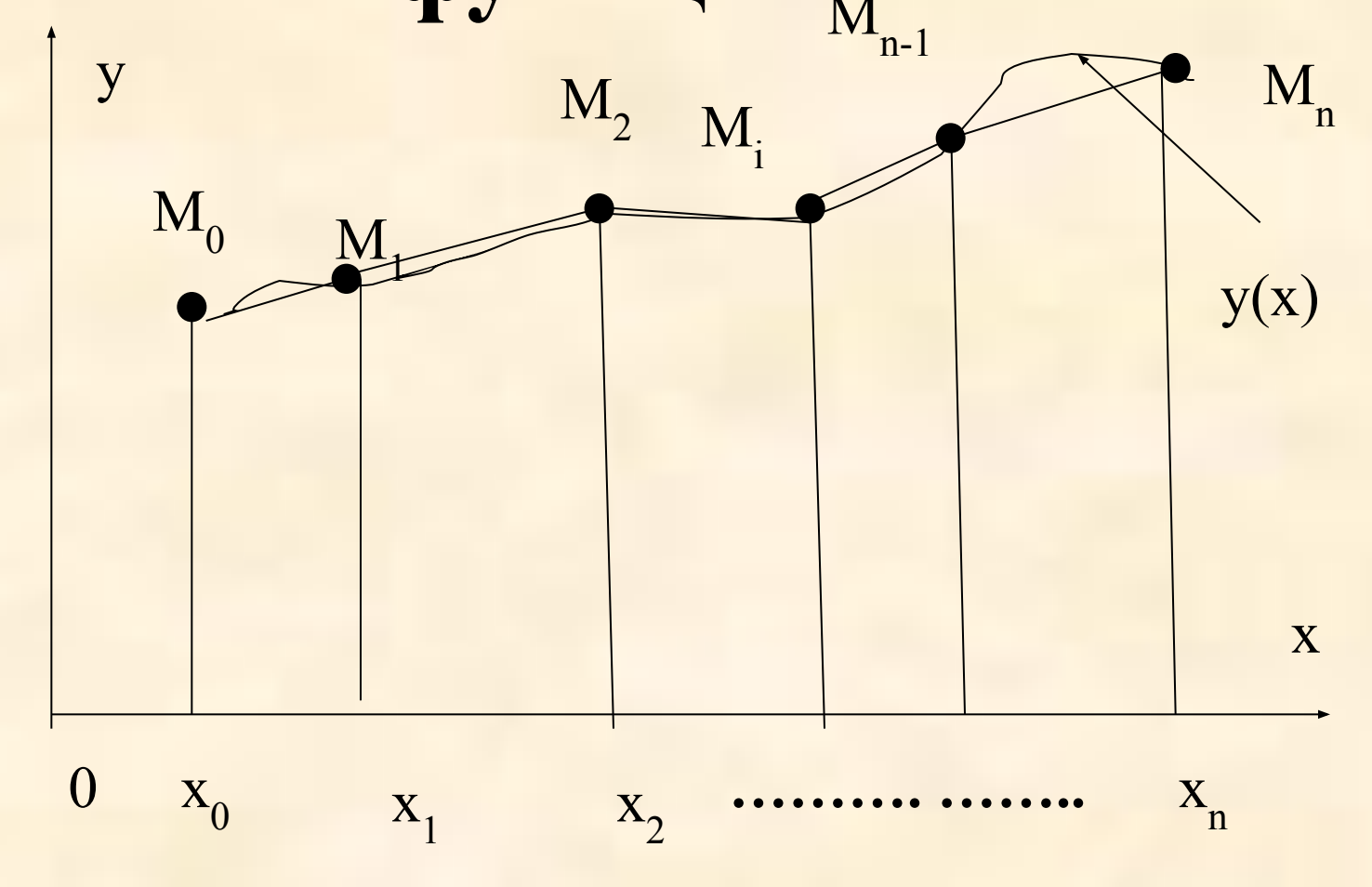

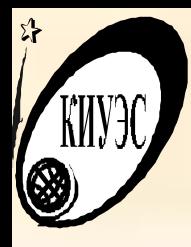

# **Методы интерполяции и**

## **аппроксимации**

- **• Полиномиальные**
- **• Сплайновые**
- **• Линейные**
- **• Рациональные (отношение двух полиномов)**
- **• Метод наименьших квадратов**
- **• Тригонометрические (рядами Фурье).**

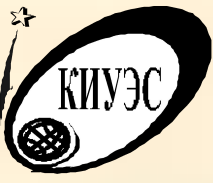

## Примеры решений задач интерполяции и аппроксимации

**Пример.** Найти приближено Пергрефункции  $z(t)$  при заданном значении аргумента в табличной форме в точках  $x = 1, 1.5, 2$ . построить график найденной зависимости у(х).

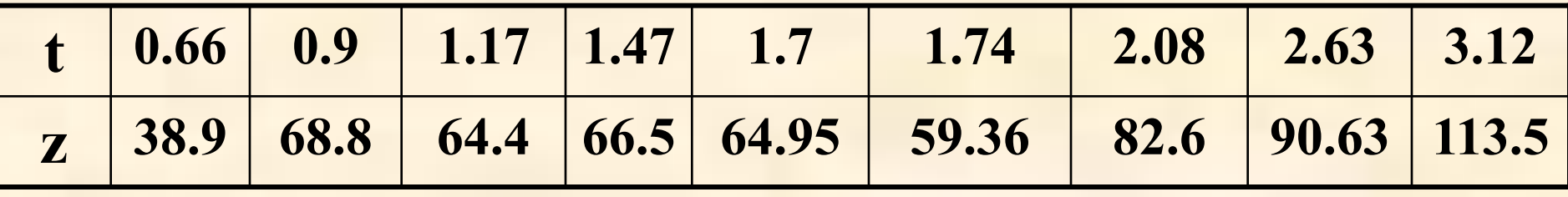

#### Решение.

>t:=[данные из таблицы];

>z:=[данные из таблицы];

 $\geq$ x;=[1, 1.5, 2.0];

 $\ge$ interp(t,z,x);

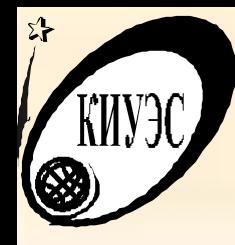

>z:=y→interp(t,Z,X);ИМеры решений задач >for i fr**om the p drostis train ) и вани проксимации в Maple >l:=[[t[n], z[n] Sn=1..9]; > plot(l,z(y)], y=0.66..3.12,style=[point, line], symbol=circle) Задача сплайн-интерполяции Используется функция spline(X, Y, x, method), где параметр method определяет вид сплайна. В качестве данного параметра используются ключевые слова linear, quadratic, cubic, quadric или числа 1,2 3, 4. Если параметр не указан, то используется кубический сплайн.** 

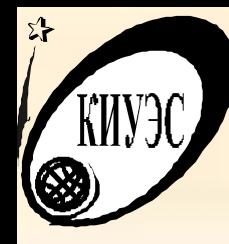

## **Примеры решений задач**

- Решение итерполяции и аппроксимации в **Maple > spline(t, z, y);**
- $>$  **zs:** = y  $\rightarrow$  **spline(t, z, y);**
- **> for I from 1 to 3 do xs[i]:=zs(x[i]); end do;**
- $ZSL:=y \rightarrow$  **spline(t, z, y, l);**
- **> l:=[[t[n], z[n] Sn=1..9];**
- **> plot(l, zs(y), zsl(y)], y=0.66..3.12, style [point, line, line], symbol=circle)**

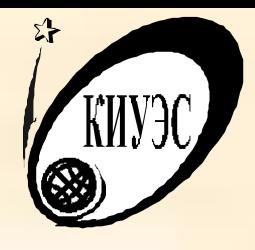

# ВЫВОДЫ

Рассмотренные вопросы

- **• Примеры решений в Maple.**
- Практические работы
- **1. Примеры вычислений в Maple.**